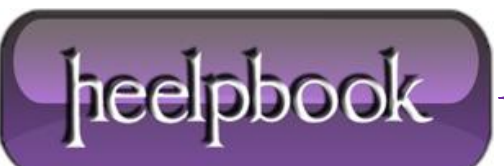

## **EXTREME WAIT-TIME WHEN TAKING A SQL SERVER DATABASE OFFLINE**

## **SCENARIO**

I'm trying to perform some offline *maintenance* (development database restore from live backup) on my dev database, but the '**Take Offline**' command via **SQL Server Management Studio** is performing **extremely** slowly – on the order of 30 minutes plus now.

## **SOLUTION**

There is most likely a connection to the **DB** from somewhere (a rare example: **asynchronous statistic update**) To find connections, use **sys.sysprocesses**:

USE master SELECT \* FROM sys.sysprocesses WHERE dbid = DB\_ID('MyDB')

To force disconnections, use **ROLLBACK IMMEDIATE**:

USE master ALTER DATABASE MyDB SET SINGLE\_USER WITH ROLLBACK IMMEDIATE

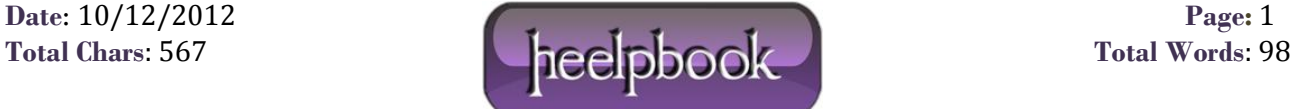